# **Anleitung**

# **zur Erklärung zur Feststellung der Summe der maßgebenden jährlichen Lohnsummen nach § 13a Abs. 1a Erbschaftsteuergesetz (ErbStG)**

#### **Allgemeines**

Diese Anleitung informiert Sie über Ihre steuerlichen Pflichten und hilft Ihnen, den Vordruck richtig auszufüllen.

Bitte haben Sie Verständnis, dass in diesem Vordruck nur Raum für Eintragungen zu standardmäßig auftretenden Fallgestaltungen vorgesehen ist. Soweit die Vordrucke keine Eintragungsmöglichkeiten für etwaige Besonderheiten des Unternehmens vorsehen oder der vorgesehene Raum für Eintragungen nicht ausreicht, verwenden Sie bitte ein gesondertes Blatt.

Füllen Sie den Vordruck bitte deutlich und vollständig aus. Benutzen Sie für die Eintragungen nur die zutreffenden weißen Felder. Soweit bei längeren Namen und Bezeichnungen der für die Eintragungen erforderliche Raum nicht ausreicht, verwenden Sie bitte aussagekräftige Abkürzungen.

### **Rechtliche Grundlagen**

Bei der Erbschaft-/Schenkungsteuer wurde die Verschonung für Unternehmensvermögen nach § 13a ErbStG gewährt. Zur Überprüfung der Verschonungsregelungen dient diese Erklärung gem. § 13a Abs. 1a ErbStG.

Der Verschonungsabschlag nach § 13a Abs. 1 ErbStG bleibt nur dann in voller Höhe erhalten, wenn nach Ablauf der Lohnsummenfrist von fünf bzw. sieben Jahren die Mindestlohnsumme erreicht wird (§ 13a Abs. 1 Satz 2, § 13a Abs. 8 ErbStG). Die Mindestlohnsumme beträgt bei der Regelverschonung 400 % bzw. bei der Optionsverschonung (§ 13a Abs. 8 ErbStG) 700 % der Ausgangslohnsumme. Der Verschonungsabschlag mindert sich mit Wirkung für die Vergangenheit in dem Verhältnis, in dem die tatsächliche Lohnsumme die Mindestlohnsumme unterschreitet (§ 13a Abs. 1 Satz 5 ErbStG). Ein Verstoß gegen die Lohnsummenregelung wirkt sich nicht auf den Abzugsbetrag nach § 13a Abs. 2 ErbStG und die Tarifbegrenzung nach § 19a ErbStG aus.

Die Ermittlung der Summe der maßgebenden jährlichen Lohnsummen erfolgt im Rahmen einer Feststellung nach § 13a Abs. 1a ErbStG. Die Auswirkung auf den Verschonungsabschlag wird durch das zuständige Erbschaftsteuer-/Schenkungsteuerfinanzamt geprüft.

Für jede wirtschaftliche Einheit des begünstigten Vermögens nach § 13b Abs. 1 ErbStG ist die Lohnsumme gesondert zu ermitteln.

Umfasste der Erwerb mehrere selbstständige wirtschaftliche Einheiten des begünstigten Vermögens, erfolgt die Prüfung, ob die Mindestlohnsumme erfüllt ist, insgesamt für alle erworbenen wirtschaftlichen Einheiten.

#### **Abgabefrist**

Wenn Sie die Erklärung nicht innerhalb der vorgegebenen Frist abgeben können, beantragen Sie bitte rechtzeitig unter Angabe des Grundes eine Fristverlängerung.

Bei Nichtabgabe oder nicht fristgerechter Abgabe der Feststellungserklärung sowie bei unrichtigen und unvollständigen Angaben kann ein Verspätungszuschlag, Zwangsgeld oder Bußgeld nach den Vorschriften der Abgabenordnung (AO) festgesetzt werden.

Soweit die Finanzbehörde die Besteuerungsgrundlagen nicht ermitteln oder berechnen kann, hat sie sie zu schätzen (§ 162 AO).

### **Zu Zeile 2**

Tragen Sie hier den Zeitraum der für den Erwerb maßgebenden Lohnsummenfrist (§ 13a Abs. 1 Satz 2, § 13a Abs. 8 Nr. 1 ErbStG) ein. Der Zeitraum beginnt mit dem Tag nach dem Besteuerungszeitpunkt. Er beträgt bei der Regelverschonung ab diesem Tag fünf Jahre und bei der Optionsverschonung sieben Jahre.

# **Zu Zeilen 9 bis 18**

Tragen Sie hier die Daten des Unternehmens ein, für das die Feststellung der Lohnsumme erfolgt.

# **Zu Zeilen 24 bis 28**

Bitte vergessen Sie nicht, die Erklärung zu unterschreiben. Für Geschäftsunfähige oder beschränkt Geschäftsfähige sowie bei nicht natürlichen Personen hat der gesetzliche Vertreter zu unterschreiben. Nicht unterschriebene Erklärungen gelten als nicht abgegeben.

Zur Wirksamkeit der Empfangsvollmacht ist die Unterschrift der Beteiligten erforderlich, die einen Empfangsbevollmächtigten bestellen.

# **Zu Zeilen 29 bis 42**

Berechnen Sie hier die Summe der maßgebenden jährlichen Lohnsummen.

#### **Zu Zeilen 30 bis 38**

In der Spalte **Zeitraum/Jahr** sind die Zeiträume aufzuführen. Bitte beachten Sie, dass sich der erste Zeitraum vom Tag nach dem Besteuerungszeitpunkt bis zum Ende des ersten Kalenderjahres ergibt. Der zweite bis fünfte Zeitraum ist das jeweilige folgende Kalenderjahr. Der sechste Zeitraum beginnt am 01.01. und endet am Datum des Besteuerungszeitpunktes plus fünf Jahre.

## Beispiel:

Besteuerungszeitpunkt = 01.07.2011

Ende der Überwachung = 01.07.2016

Zeiträume =

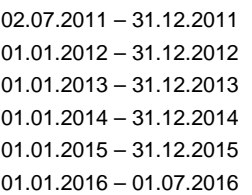

Gleiches gilt in analoger Anwendung bei der Siebenjahresfrist der Optionsverschonung.

In der Spalte **Lohnsummen** tragen Sie bitte die Lohnsummen des jeweiligen Zeitraumes ein und erläutern Sie die Ermittlung auf einem gesonderten Blatt.

Die Lohnsumme umfasst alle Vergütungen (Löhne und Gehälter und andere Bezüge und Vorteile), die im maßgebenden Kalenderjahr an die auf den Lohn- und Gehaltslisten erfassten Beschäftigten gezahlt werden; außer Ansatz bleiben Vergütungen an solche Arbeitnehmer, die nicht ausschließlich oder überwiegend in dem Betrieb tätig sind.

Zu den Vergütungen zählen alle Geld- oder Sachleistungen für die von den Beschäftigten erbrachte Arbeit, unabhängig davon, wie diese Leistungen bezeichnet werden und ob es sich um regelmäßige oder unregelmäßige Zahlungen handelt. Zu den Löhnen und Gehältern gehören auch alle von den Beschäftigten zu entrichtenden Sozialbeiträge, Einkommensteuern und Zuschlagsteuern auch dann, wenn sie vom Arbeitgeber einbehalten und von ihm im Namen des Beschäftigten direkt an den Sozialversicherungsträger und die Steuerbehörde abgeführt werden. Zu den Löhnen und Gehältern zählen alle vom Beschäftigten empfangenen Sondervergütungen, Prämien, Gratifikationen, Abfindungen, Zuschüsse zu Lebenshaltungskosten, Familienzulagen, Provisionen, Teilnehmergebühren und vergleichbare Vergütungen.

Im Allgemeinen ist es nicht zu beanstanden, wenn bei inländischen Gewerbebetrieben von dem in der Gewinnund Verlustrechnung ausgewiesenen Aufwand für Löhne und Gehälter (§ 275 Abs. 2 Nr. 6 Handelsgesetzbuch) ausgegangen wird. Der Arbeitgeberanteil zu den Sozialabgaben ist hierbei nicht einzubeziehen.

### **Zu Zeilen 40 und 41**

Gehören zum Betriebsvermögen des Betriebs, bei Beteiligungen an einer Personengesellschaft und Anteilen an einer Kapitalgesellschaft des Betriebs der jeweiligen Gesellschaft, unmittelbar oder mittelbar

Beteiligungen an Personengesellschaften, die ihren Sitz oder ihre Geschäftsleitung im Inland, einem Mitgliedstaat der Europäischen Union oder in einem Staat des Europäischen Wirtschaftsraums haben, oder

- Anteile an Kapitalgesellschaften, die ihren Sitz oder ihre Geschäftsleitung im Inland, einem Mitgliedstaat der Europäischen Union oder in einem Staat des Europäischen Wirtschaftsraums haben, wenn die unmittelbare oder mittelbare Beteiligung mehr als 25 % beträgt.

sind die Lohnsummen dieser Gesellschaften einzubeziehen zu dem Anteil, zu dem die unmittelbare und mittelbare Beteiligung besteht.

In **Zeile 40** tragen Sie bitte die Lohnsummen aus zum Betrieb gehörenden unmittelbaren oder mittelbaren Beteiligungen an Personengesellschaften ein. Bezeichnen Sie bitte in einer Anlage die Personengesellschaft und geben Sie an, in welchem prozentualen Umfang eine Beteiligung besteht. Es ist der Betrag einzutragen, der sich ergibt, wenn die Lohnsumme der Beteiligungsgesellschaft mit dem Umfang der Beteiligung in Prozent multipliziert wird.

Wenn Beteiligungen an mehreren Personengesellschaften bestehen, machen Sie bitte gesonderte Angaben zu jeder Personengesellschaft.

In **Zeile 41** tragen Sie bitte die Lohnsummen aus zum Betrieb gehörenden unmittelbaren oder mittelbaren Beteiligungen an Kapitalgesellschaften von mehr als 25 % ein. Bezeichnen Sie bitte in einer Anlage die Kapitalgesellschaft und geben Sie an, in welchem prozentualen Umfang eine Beteiligung besteht. Es ist der Betrag einzutragen, der sich ergibt, wenn die Lohnsumme der Beteiligungsgesellschaft mit dem Umfang der Beteiligung in Prozent multipliziert wird.

Wenn Beteiligungen von mehr als 25 % an mehreren Kapitalgesellschaften bestehen, machen Sie bitte gesonderte Angaben zu jeder dieser Kapitalgesellschaften.